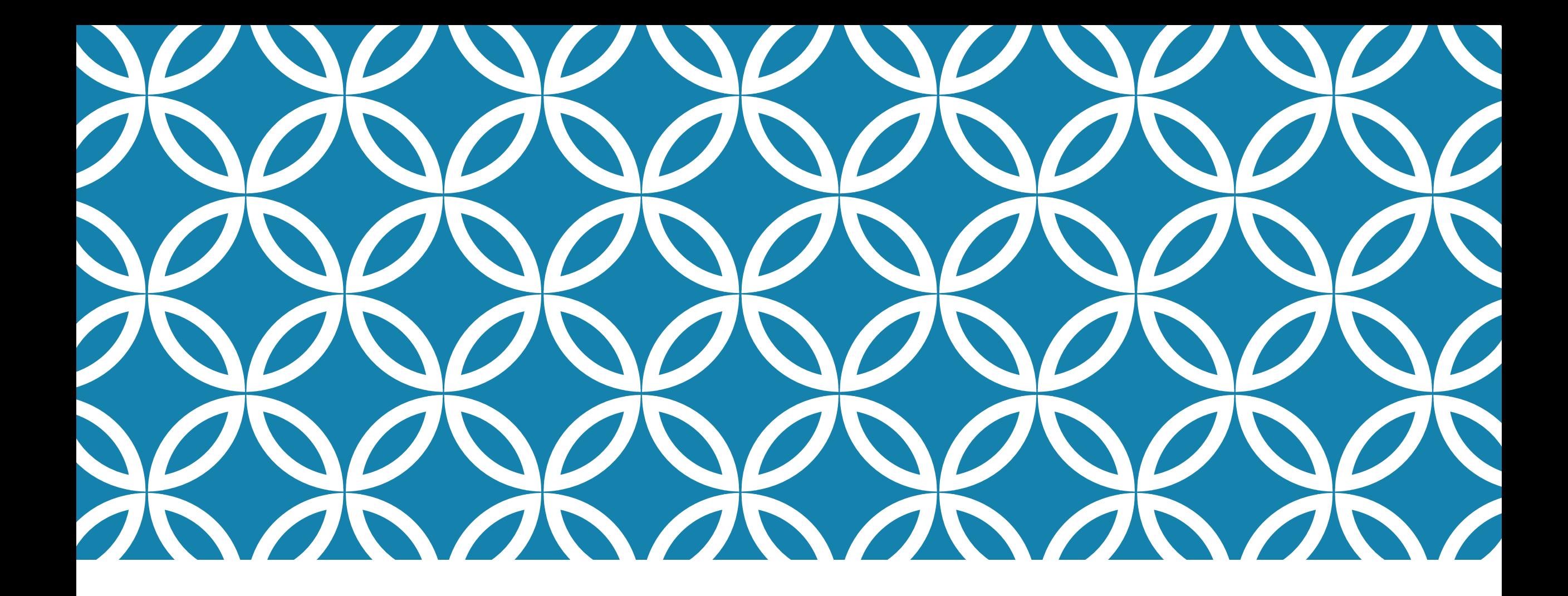

#### **MONITOR PATTERN Professor Ken Birman**

**CS4414 Lecture 16**

## **IDEA MAP FOR TODAY**

Reminder: Thread Concept

Lightweight vs. Heavyweight

Thread "context"

C++ mutex objects. Atomic data types.

The monitor pattern in C++

Problems monitors solve (and problems they don't solve)

Deadlocks and Livelocks

#### **Today we focus on monitors.**

## **RAN OUT OF TIME TALKING ABOUT THREADS**

Sometimes we can't pass information to child threads when we launch them, and are forced to pass information at runtime.

Bounded buffers are one of the best ways to do this.

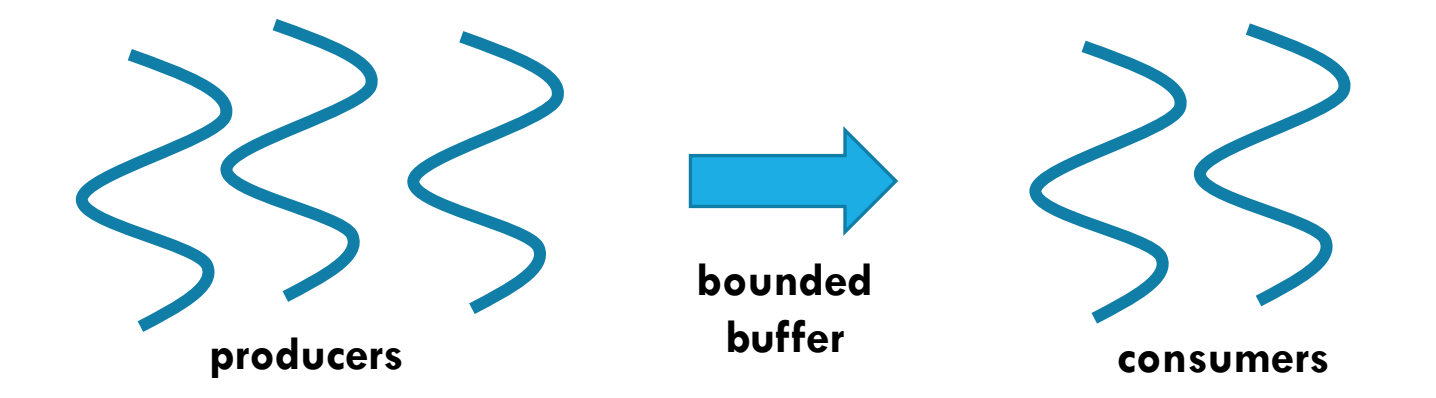

## **REMINDER: A BOUNDED BUFFER**

This example illustrates a famous pattern in threaded programs: the *producer-consumer* scenario

- $\triangleright$  An application is divided into stages
- One stage has one or more threads that "produce" some objects, like lines read from files.
- $\triangleright$  A second stage has one or more threads that "consume" this data, for example by counting words in those lines.

#### **THE ABSTRACTION IS OF A RING. THE IMPLEMENTATION IS A FIXED SIZED ARRAY**

We take an array of some fixed size, LEN, and think of it as a ring. The k'th item is at location (k  $\%$  LEN). Here, LEN = 8

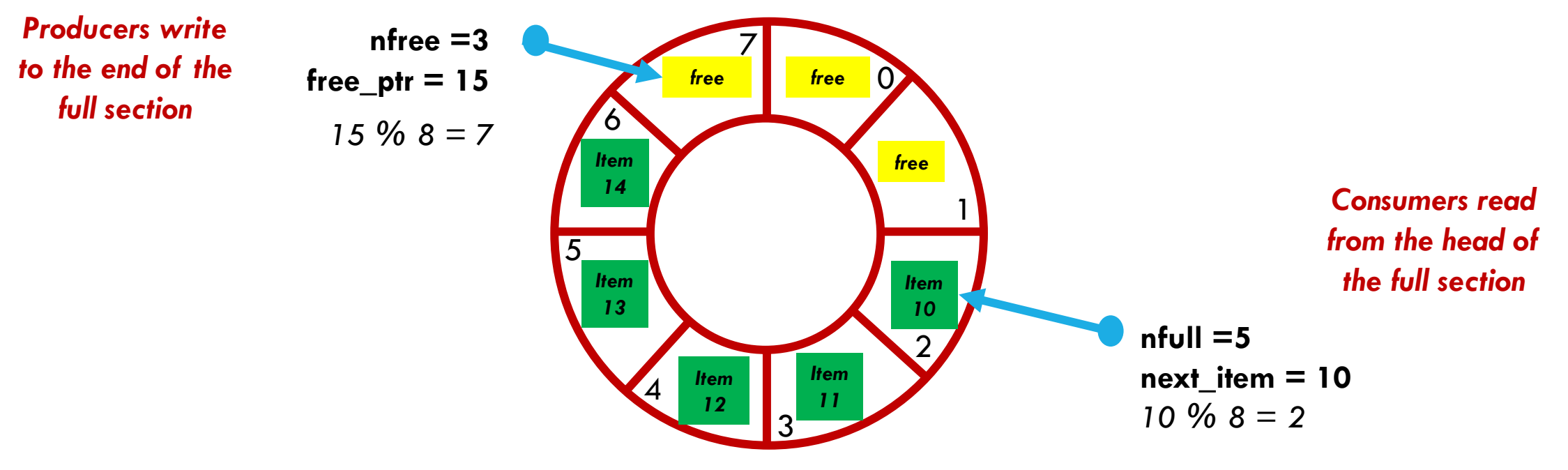

#### **A PRODUCER OR CONSUMER WAITS IF NEEDED**

```
Producer:
void produce(const Foo& obj)
{
    if(nfull == LEN) wait;
    buffer[free_ptr++ % LEN] = obj;
    ++nfull; - - nempty;
}
                                               Consumer:
                                               Foo consume()
                                               {
                                                   if(nfull == 0) wait;
                                                   ++nempty; - - nfull; 
                                                   return buffer[next_item++ % LEN];
                                              }
```
**As written, this code is unsafe… we can't fix it just by adding atomics or locks!**

## **A PRODUCER OR CONSUMER WAITS IF NEEDED**

#### **std::mutex mtx;**

```
Producer:
void produce(const Foo& obj)
{
   std::scoped_lock plock(mtx);
   if(nfull == LEN) wait;
   buffer[free ptr++ \% LEN] = obj;
    ++nfull;
   - - nempty;
}
```

```
Consumer:
Foo consume()
{
    std::scoped_lock clock(mtx); 
    if(nfull == 0) wait;
    ++nempty;
    - - nfull; 
    return buffer[next_item++ % LEN];
}
```
**Now safe… but lacks a way to implement "wait"**

## **BUT HOW TO IMPLEMENT "WAIT"?**

While holding one lock, a thread can't use *locking* to wait for some condition to hold: nobody could "signal" for it to wake up

But if we release the locks on the critical section, "anything" can happen! The condition leading to wanting to wait might vanish.

## **A MONITOR IS A "PATTERN"**

It uses a scoped\_lock to protect a critical section. You designate the mutex (and can even lock multiple mutexes atomically).

Monitor *conditions* are variables that a monitor can wait on: **wait** is used to wait. It also (atomically) releases the scoped\_lock. **wait\_until** and **wait\_for** can also wait for a timed delay to elapse. **notify\_one** wakes up a waiting thread… **notify\_all** wakes up all waiting threads. If no thread is waiting, these are both no-ops.

## **TOOLKIT NEEDED**

If multiple producers simultaneously try and produce an item, they would be accessing **nfree** and **free\_ptr** simultaneously. Moreover, filling a slot will also increment **nfull.**

Producers also need to wait if **nfree == 0:** The buffer is full.

… and they will want fairness: no producer should get more turns than the others, if they are running concurrently.

## **A PRODUCER OR CONSUMER WAITS IF NEEDED**

#### **std::mutex mtx;**

```
Producer:
void produce(const Foo& obj)
{
    std::scoped_lock plock(mtx); 
   if(nfree == 0) wait;
   buffer[free_ptr++ % LEN] = obj;
    ++nfull;
   - - nfree;
}
```

```
Consumer:
Foo consume()
{
    std::scoped_lock clock(mtx);
    if(nfull == 0) wait;
    ++nfree;
    - - nfull; 
    return buffer[next_item++ % LEN];
}
```
#### **DRILL DOWN…**

It takes a moment to understand the race condition.

When we wait for some property to be true (some "condition"), we want to atomically enter a wait state and simultaneously release the monitor lock. This way we sure to get any notifications.

Releasing the lock before waiting could "miss" a notification.

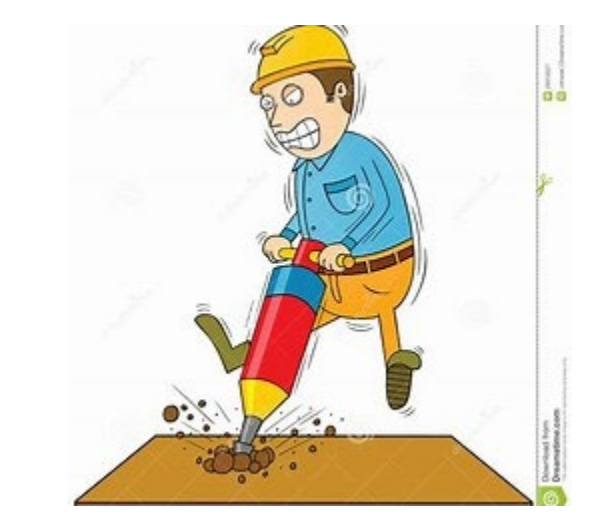

## **THE MONITOR PATTERN**

Our example turns out to be a great fit to the monitor pattern.

A monitor combines protection of a critical section with additional operations for waiting and for notification.

For each protected object, you will need a "mutex" object that will be the associated lock.

## **SOLUTION TO THE BOUNDED BUFFER PROBLEM USING A MONITOR PATTERN**

We will need a mutex, plus two "condition variables":

std::mutex mtx; std::condition\_variable not\_empty; std::condition variable not full;

… even though we will have two critical sections (one to produce, one to consume) we use one mutex.

## **SOLUTION TO THE BOUNDED BUFFER PROBLEM USING A MONITOR PATTERN**

Next, we need our const int LEN, and int variables nfree, nfull, free\_ptr and next\_item. Initially everything is free: nfree  $=$  LEN;

const int LEN  $= 8;$ int nfree  $=$  LEN; int nfull  $= 0;$ int free\_ptr  $= 0;$ int next\_item  $= 0;$ 

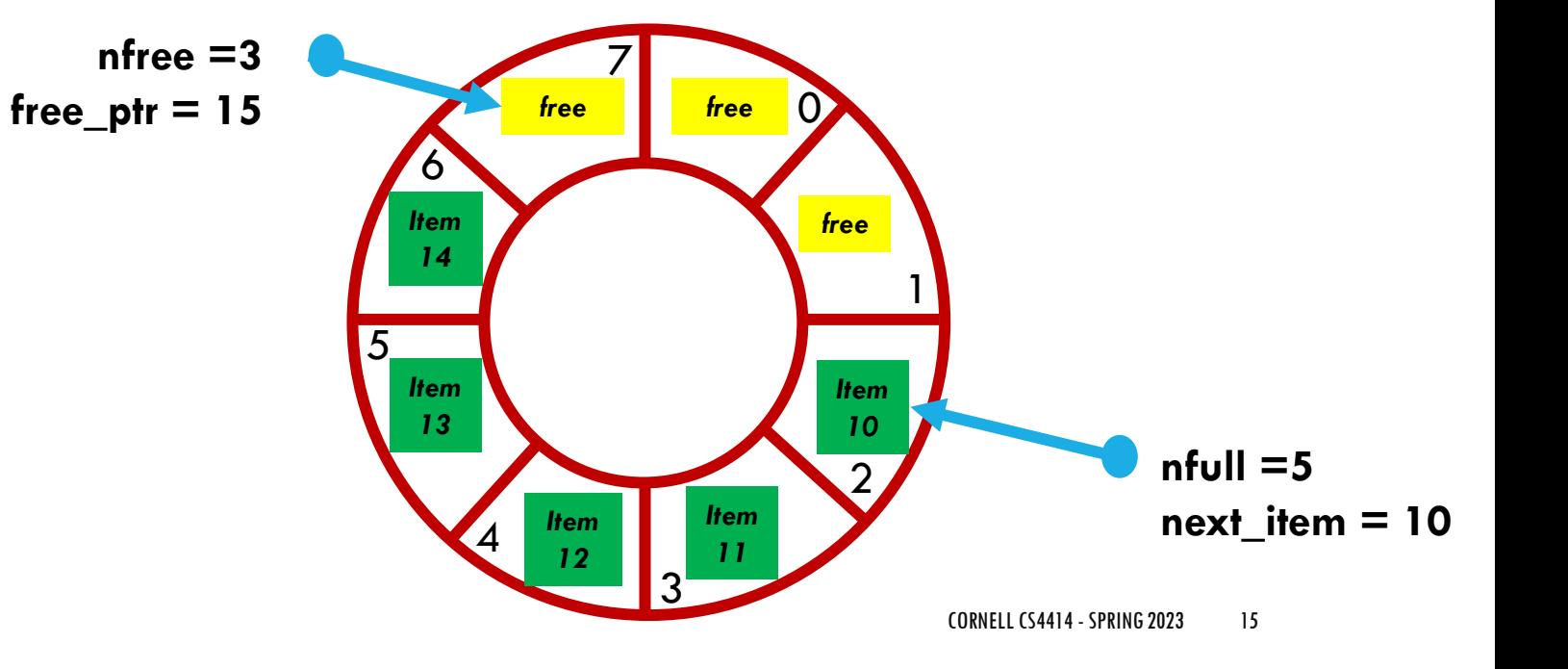

## **SOLUTION TO THE BOUNDED BUFFER PROBLEM USING A M**

**nfree =3**

Next, we need our const int L free\_ptr and next\_item. Initi

const int LEN int nfree  $=$  LEN; int nfull  $= 0;$ int free\_ptr  $= 0;$ int next\_item  $= 0;$  $r$  **free\_ptr** =

**We don't declare these as atomic or volatile because we plan to only access them only inside our monitor!**

*frently* wi **Only use those annotations for "stand-alone" variables accessed concurrently without locking**

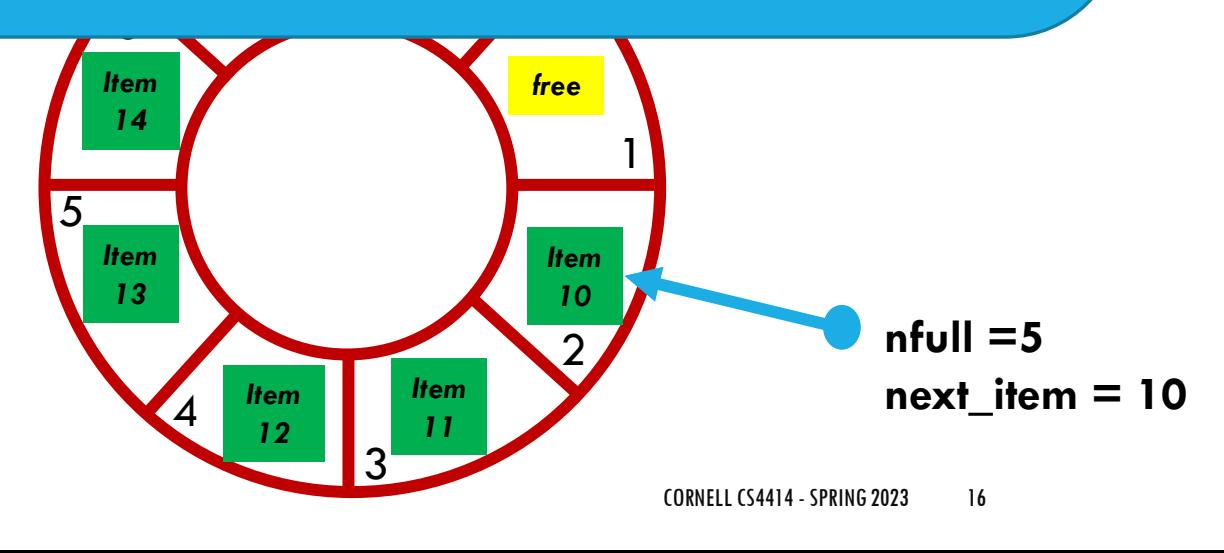

```
void produce(const Foo& obj)
{
     std::unique_lock plock(mtx);
     while(nfree == 0)
           not_full.wait(plock);
      buffer[free_ptr++ % LEN] = obj;<br>--nfree;
      ++nfull;not_empty.notify_one();
}
```
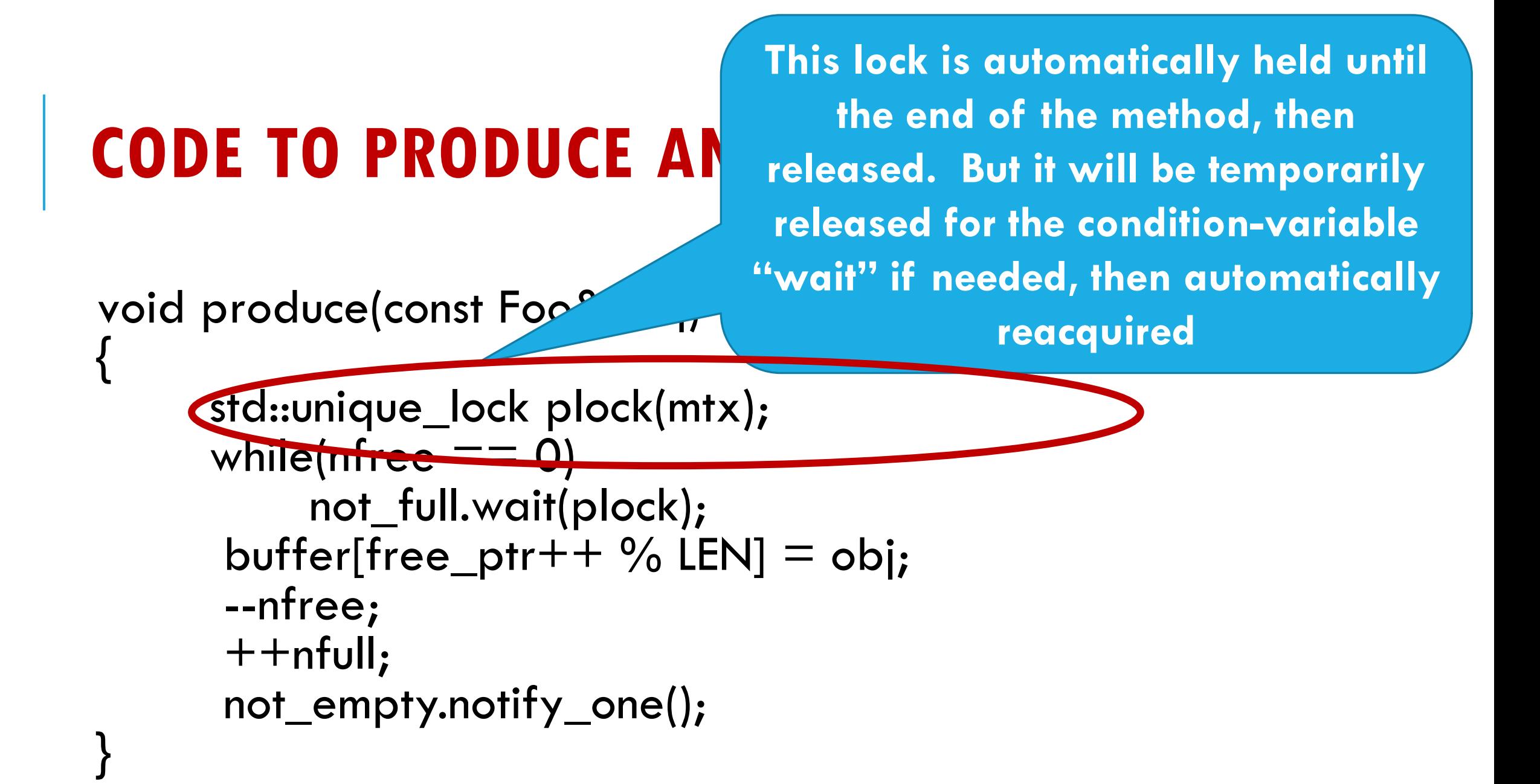

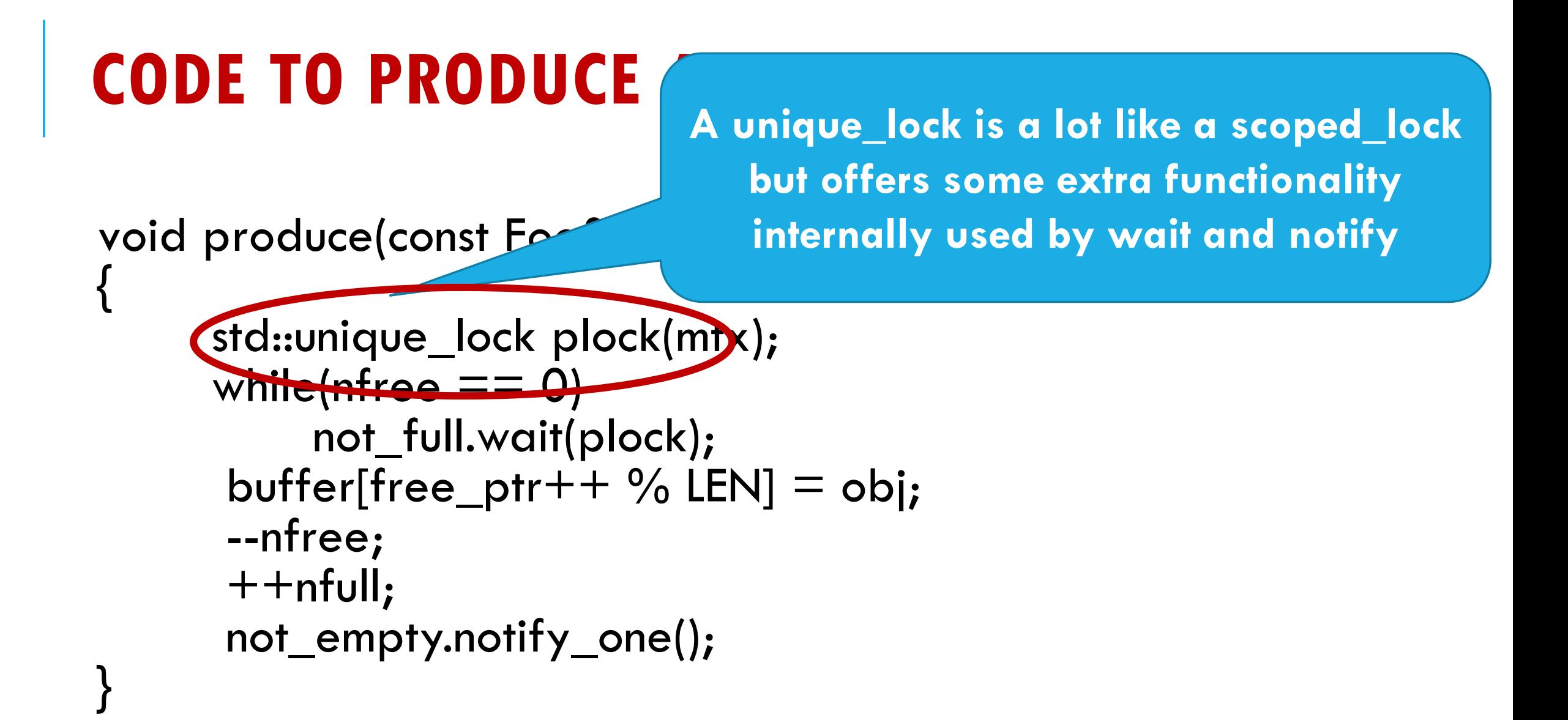

# **CODE TO PRODUCE AN**

void produce(const Foo8 {

}

```
std.unique_ock plock(mtx);
while(\hat{p}free == 0)
     not_full.wait(plock);
buffer[free_ptr++ % LEN] = obj;<br>--nfree;
 ++nfull;not_empty.notify_one();
```
**The while loop is needed because there could be multiple threads trying to produce items at the same time. Notify would wake** *all* **of them up, so we need the unlucky ones to go back to sleep!**

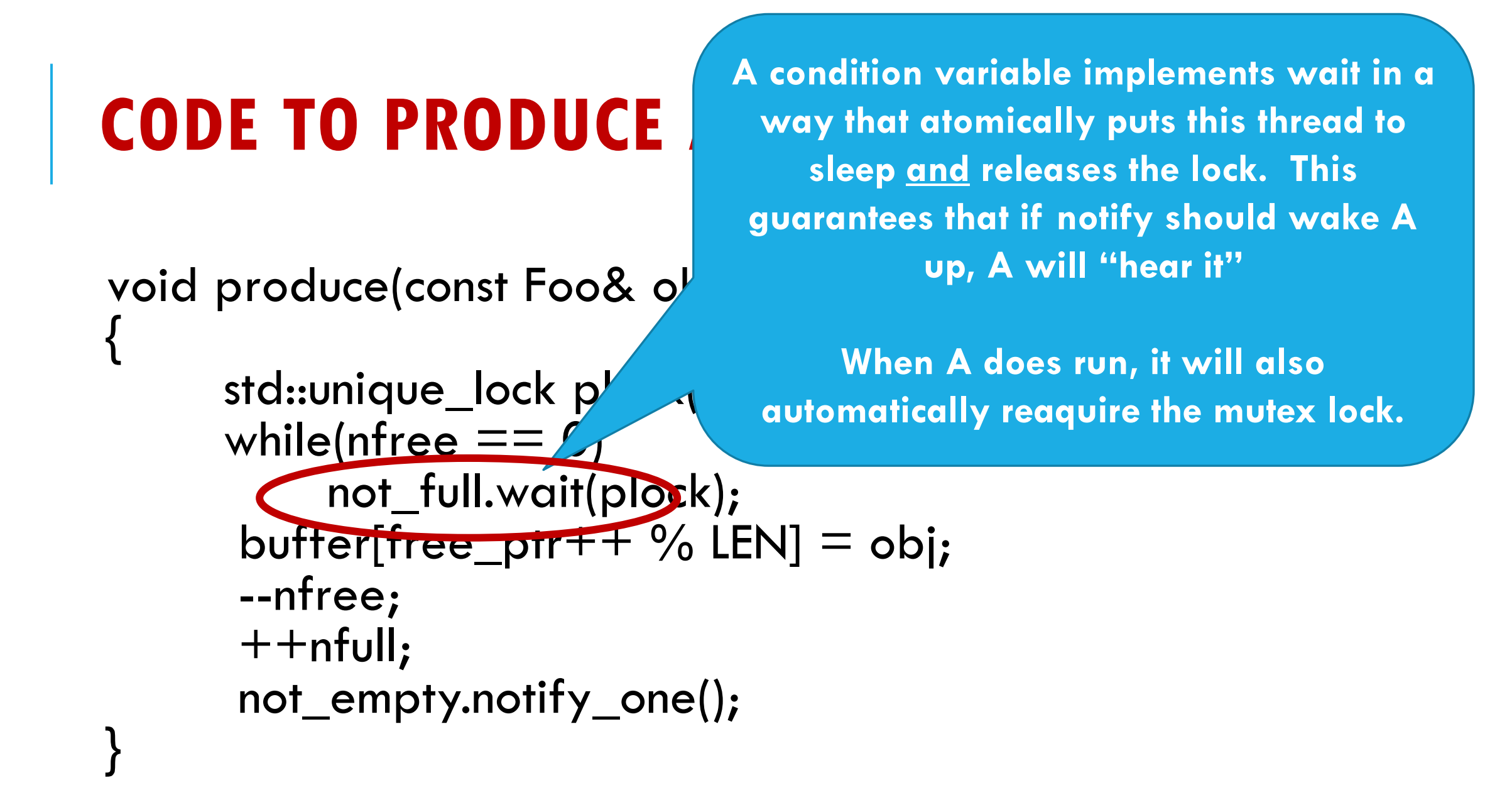

```
void produce(const Foo& obj)
{
      std::unique_lock plock(mtx);
      while(nfree == 0)
           not_full.wait(plock);
       buffer[free\_ptr++ % LE] --nfree;
       ++nfull;not_empty.notify_one();
}
                                       We produced one item, so if multiple 
                                     consumers are waiting, we just wake one 
                                     of them up – no point in using notify_all
```
## **CODE TO CONSUME AN ITEM**

```
Foo consume()
```
{

}

```
std::unique_lock clock(mtx);
while(nfull == 0)
     not_empty.wait(clock);
++nfree;
--nfull;
not_full.notify_one(); 
return buffer[full_ptr++ \% LEN];
```
## **CODE TO CONSUME**

Foo consume()

{

}

```
std::unique_lock clock(m
while(nfull == 0)
     not_empty.wait(clock);
++nfree;
--nfull;
not_full.notify_one(); 
return buffer[full_ptr++ % LEN];
```
**Although the notify occurs before we read and return the item, the scopedlock won't be released until the end of the block. Thus the return statement is still protected by the lock.**

## **DID YOU NOTICE THE "WHILE" LOOPS?**

A condition variable is used when some needed property does not currently hold. It allows a thread to wait.

In most cases, you can't assume that the property holds when your thread wakes up after a wait! *This is why we often recheck by doing the test again.*

This pattern protects against unexpected scheduling sequences.

## **CLEANER NOTATION, WITH A LAMBDA**

We wrote out the two while loops, so that you would know they are required.

But C++ has a nicer packaging, using a lambda notation for the condition in the while loop.

```
void produce(const Foo& obj)
{
     std::unique_lock plock(mtx);
     while(nfree == 0)
          not_full.wait(plock);
      buffer[free_ptr++ % LEN] = obj;
      --nfree;
      ++nfull;not_empty.notify_one();
}
```

```
void produce(const Foo& obj)
```

```
std::unique_lock plock(mtx);
```

```
not_full.wait(plock, [&](){ return nfree != 0;});
```

```
buffer[free_ptr++ % LEN] = obj; --nfree;
++nfull;not_empty.notify_one();
```

```
void prod
       std::unique_lock plock(mtx);
       not_full.wait(plock, [&](){ return nfree != 0;});
       buffer[free_ptr++ % LEN] = obj; --nfree;
       ++nfull;
       not_empty.notify_one();
             This means "capture all by reference". The lambda can access any locally 
                              scoped variables by reference.
```

```
CODE The condition is "what you are waiting
yoid produce thave been in the while loop!
void place been in the while l<br>{<br>std::unique_lock plock(mtx);
       not_full.wait(plock, [&](){ return nfree != 0;});
       buffer[free_ptr++ % LEN] = obj; --nfree;
       ++nfull;
       not_empty.notify_one();
           The condition is "what you are waiting 
            for", not "why you are waiting". So 
          it is actually the negation of what would
```
## **CODE TO CONSUME AN ITEM**

```
Foo consume()
{
     std::unique_lock clock(mtx);
     while(nfull == 0)
          not_empty.wait(clock);
      ++nfree;
      --nfull;
      not_full.notify_one(); 
      return buffer[full_ptr++ % LEN];
```
}

## **CODE TO CONSUME AN ITEM**

```
Foo consume()
```
{

}

```
std::unique_lock clock(mtx);
```

```
not_empty.wait(clock, [&]() { return nfull != 0; });
```

```
++nfree;
--nfull;
not_full.notify_one(); 
return buffer[full_ptr++ % LEN];
```
## **A SECOND EXAMPLE**

The "readers and writers" pattern captures this style of sharing for arrays, or for objects like std::list and std::map.

The key observation: a shared data structure can support arbitrary numbers of concurrent read-only accesses. But an update (a "writer") might cause the structure to change, so updates must occur when no reads are active.

We also need a form of fairness: reads should not *starve* updates

#### **EXPRESED AS A MONITOR WITH WHILE LOOPS**

**}**

```
void start_read()
 {
    std::unique_lock srlock(mtx);
    while (active_writer || writers_waiting)
         want_rw.wait(srlock);
    ++active_readers;
 }
void end_read()
 {
     std::unique_lock erlock(mtx);
     if(--active readers == 0)want_rw.notify_all();
 }
                                                                   void start_write()
                                                                   {
                                                                      std::unique_lock swlock(mtx);
                                                                       + +writers_waiting;
                                                                      while (active_writer || active_readers)
                                                                           want_rw.wait(swlock);
                                                                      - -writers_waiting;
                                                                      active_writer = true;
                                                                   }
                                                                   void end_write()
                                                                   {
                                                                       std::unique_lock ewlock(mtx);
                                                                       active_writer = false;
                                                                       want_rw.notify_all();
std::mutex mtx;
std::condition_variable want_rw;
int active readers, writers waiting;
bool active_writer;
```
#### **… USING LAMBDAS**

```
void start_read()
 {
    std::unique_lock srlock(mtx);
    want_rw.wait(srlock [&]() { return ! ((active_writer || writers_waiting); });
    ++active_readers;
 }
void end_read()
 {
     std::unique_lock erlock(mtx);
     if(- - \text{active} \text{ reaches } == 0)want_rw.notify_all();
 }
                                                                                      void start_write()
                                                                                       {
                                                                                           std::unique_lock swlock(mtx);
                                                                                           + +writers_waiting;
                                                                                           want_rw.wait(swlock, [&]() { return !(active_writer | | active_readers); });
                                                                                          - -writers_waiting;
                                                                                          active_writer = true;
                                                                                       }
                                                                                      void end_write()
                                                                                       {
                                                                                           std::unique_lock ewlock(mtx);
                                                                                           active_writer = false;
                                                                                           want_rw.notify_all();
                                                                                       }
std::mutex mtx;
std::condition_variable want_rw;
int active readers, writers waiting;
bool active_writer;
```
## **COOL IDEA – YOU COULD EVEN OFFER IT AS A PATTERN…**

**beAReader([](){ … some code to execute as a reader });**

**beAWriter([](){ … some code to execute as a writer });**

#### **THIS VERSION IS SIMPLE, AND CORRECT.**

But it gives waiting writers priority over waiting readers, so it isn't fair (an endless stream of writers would starve readers).

In effect, we are assuming that writing is less common than reading. You can modify it to have the other bias easily (if writers are common but readers are rare). But a symmetric solution is very hard to design.

## **WARNING ABOUT "SPURIOUS WAKEUPS"**

Older textbooks will show readers and writers using an "if" statement, not a while loop. But this is not safe with modern systems.

If you read closely, that old code assumed that a wait only wakes up in the event of a notify\_one or notify\_all. But such systems can hang easily if nobody does  $a$  notify – a common bug.

Modern condition variables *always* wake up after a small delay, even if the condition isn't true.

## **NOTIFY\_ALL VERSUS NOTIFY\_ONE**

notify\_all wakes up *every* waiting thread. We used it here.

One can be fancy and use notify\_one to try and make this code more fair, but it isn't easy to do because your solution would still need to be correct with spurious wakeups.

## **FAIRNESS, FREEDOM FROM STARVATION**

Locking solutions for NUMA system map to atomic "test and set":

**std::atomic\_flag lock\_something = ATOMIC\_FLAG\_INIT;**

**while (lock\_something.test\_and\_set()) {} // Threads loop waiting, here**

**cout << "My thread is inside the critical section!" << endl;**

**lock\_stream.clear();**

This is random, hence "fair", but not *guaranteed* to be fair.

## **BASICALLY, WE DON'T WORRY ABOUT FAIRNESS**

Standard code focuses on safety (nothing bad will happen) and liveness (eventually, something good will happen).

Fairness is a wonderful concept but brings too much complexity.

So we trust in randomness to give us an adequate approximation to fairness.

## **KEEP LOCK BLOCKS SHORT**

It can be tempting to just get a lock and then do a whole lot of work while holding it.

But keep in mind that if you really needed the lock, some thread may be waiting this whole time!

So… you'll want to hold locks for as short a period as feasible.

## **RESIST THE TEMPTATION TO RELEASE A LOCK WHILE YOU STILL NEED IT!**

Suppose threads A and B share: std::map<std::string, int> myMap;

Now, A executes:

**auto item = myMap[some\_city]; cout << " City of " << item.first << ", population = " << item.second << endl;**

Are both lines part of the critical section?

## **HOW TO FIX THIS?**

We can protect both lines with a scoped\_lock:

```
std::mutex mtx; 
….
{
      std::scoped_lock lock(mtx);
      auto item = myMap[some_city];
      cout << " City of " << item.first << ", population = " << item.second << endl;
}
```
# **… BUT THIS COULD BE SLOW**

Holding a lock for long enough to format and print data will take a long time.

Meanwhile, no thread can obtain this same lock.

## **ONE IDEA: PRINT OUTSIDE THE SCOPE**

#### Tempting change:

```
std::mutex mtx; 
std::pair<std::string,int> item;
{
      std::scoped_lock lock(mtx);
      item = myMap[some_city];
}
cout << " City of " << item.first << ", population = " << item.second << endl;
```
… this a correct piece of code. But this item could change even before it is printed.

## **ONE IDEA: PRINT OUTSIDE THE SCOPE**

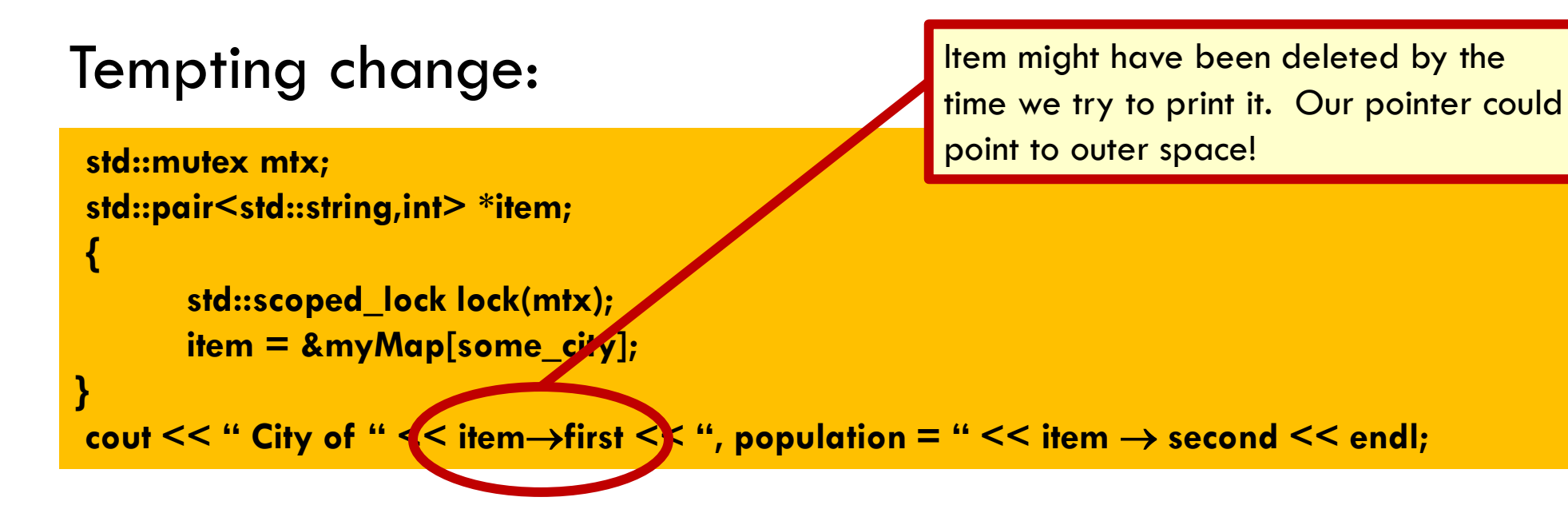

This version is wrong! Can you see the error?

## **BUT NOW THE PRINT STATEMENT HAS NO LOCK**

No! This change is unsafe, for two reasons:

- Some thread could do something replace the std::pair that contains Ithaca with a different object. A would have a "stale" reference.
- Both std::map and std::pair are implemented in a non-thread-safe libraries. *If any thread could do any updates, a reader must view the whole structure as a critical section!*

## **HOW DID FAST-WC HANDLE THIS?**

In fast-wc, we implemented the code to never have concurrent threads accessing the same std::map!

Any given map was only read or updated by a single thread.

This does assume that std::map has no globals that somehow could be damaged by concurrent access to different maps, but in fact the library does have that guarantee.

## **ARE THERE OTHER WAYS TO HANDLE AN ISSUE LIKE THIS?**

A could safely make a copy of the item it wants to print, exit the lock scope, then print from the copy.

We could use two levels of locking, one for the map itself, a second for std::pair objects in the map.

We could add a way to "mark" an object as "in use by someone" and write code to not modify such an object.

#### **BUT BE CAREFUL!**

The more subtle your synchronization logic becomes, the harder the code will be to maintain or even understand.

Simple, clear synchronization patterns have a benefit: anyone can easily see what you are doing!

This often causes some tradeoffs between speed and clarity.

#### **REMARK: OLDER PATTERNS**

C++ has evolved in this area, and has several templates for lack management. Unfortunately, they have duplicated functions

unique\_lock -- very general, flexible, powerful. But use this only if you actually need all its features.  $lock$  guard  $-$  a  $C++11$  feature, but it turned out to be buggy in some situations. **Deprecated.** scoped\_lock -- C++ 17, can lock multiple mutex objects in one deadlock-free atomic action.

## **MONITOR SUMMARY**

atomic<t> for base types (int, float, etc), volatile, test-and-set…

unique lock and scoped\_lock  $(C++ 17)$ .

**Monitor pattern**: combines a mutex with condition variables to offer protection as well as a wait and notify mechanism, all integrated with locking in an atomic and safe way.